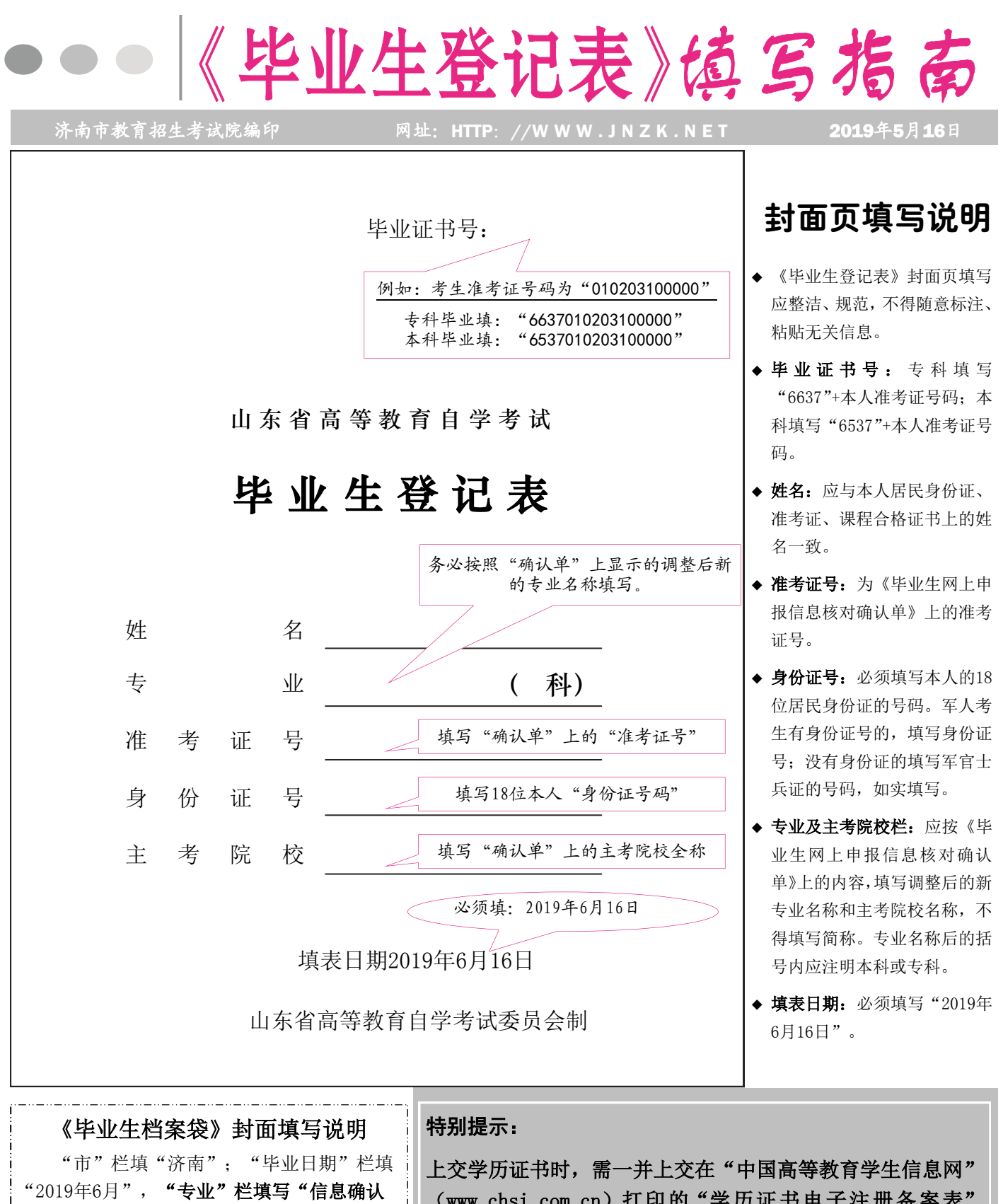

 《毕业生登记表》必须由考生本人用黑色钢 笔或黑色签字笔认真如实填写。不得代填!禁 止涂改!

单"上调整后的新专业名称,并注明"专科"

本表一式两份,复印无效。

或"本科"字样。

(www.chsi.com.cn)打印的"学历证书电子注册备案表" (打印版)。2001年之前取得的学历证书,需提交《中国高等 教育学历认证报告》。国外学历证书,需提交教育部留学服务 中心开具的《国(境)外学历认证书》学信网客服电话: 010-61139123,教育部留学服务中心电话:010-62677800。

 考生若有2015年前外省借考课程,应在申报前登陆山东省教 育招生考试院网站查询收档号,并在申报时提交该号码。

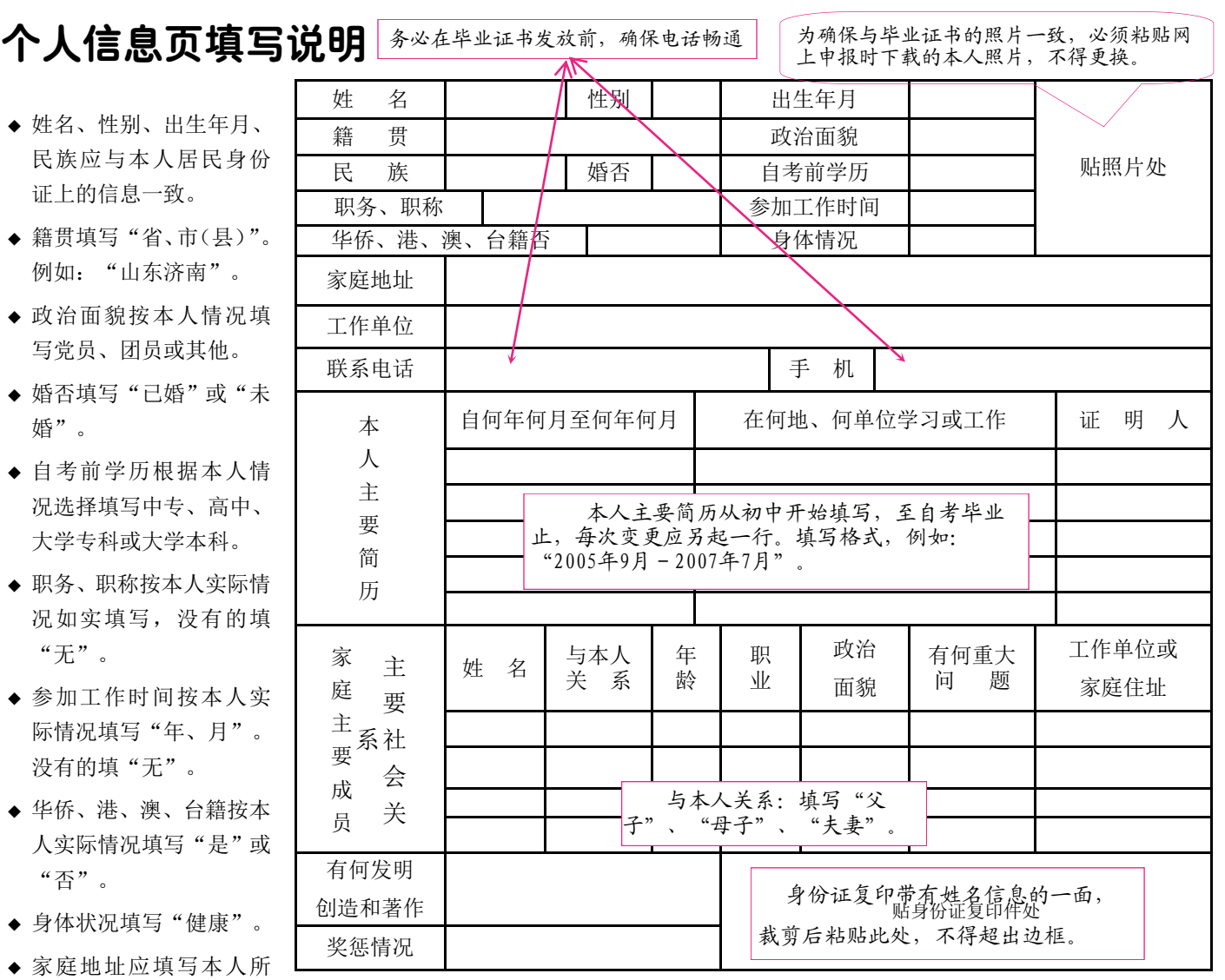

注:本表必须由毕业生本人用钢笔或签字笔填写,他人不得代填。

◆ 工作单位填写本人所在单位的全称, 没有的填"无"。

居住的宿舍名称或住宅

街道门牌号。

- ◆ 联系电话应填写本人单位或家庭的 固定电话。手机应填写本人使用的手 机号码。在毕业证书发放前,确保能 随时联系到本人。
- ◆ 照片由本人网上申报时自行下载,并 冲洗为一寸彩色照片。裁剪成合适大

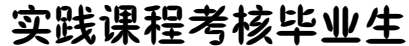

- ◆ 实践课程考核为2014至2016年注册 且所有课程和毕业环节合格的考生, 方可参加本次毕业申请,领表和交表 时间请申报成功后与就读院校联系。
- ◆ 过程性考核已停止办理毕业手续。
- ◆ 《毕业生登记表》"所在单位意见"

小后,粘贴在"贴照片处",不要超 出边框。

- ◆ 本人主要简历应从初中起填写,至参 加高等教育自学考试毕业止。各时间 段要衔接,不要断档。
- ◆ 家庭主要成员、主要社会关系应按本 人情况如实填写,与本人关系栏应填 写"父子"、"母子"、"夫妻"等。
- ◆ 有何发明创造和著作、奖惩情况应填 写在参加自考过程中发表的著作或 科研成果以及受到的各类表彰或奖 励等。
- ◆ 身份证复印件只选取带有姓名信息 的一面。裁剪成合适大小,粘贴在 "贴身份证复印件处"。

# 实践课程考核毕业生,领取(上交)毕业材料和审验由注册院校统一办理

和"主管部门意见"栏,分别加盖注 册院校的就读院系和成人(继续)教 育学院章。

◆ 毕业材料审验由所在院校统一办理。 "毕业生网上申报信息核对确认单" 由院校统一到市考试院盖章,上联由 所在院校保存,下联由考生保存。

◆ 毕业证书统一于2019年9月下旬邮寄 发放,请考生注意查收。

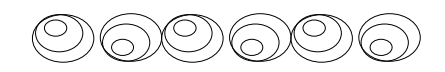

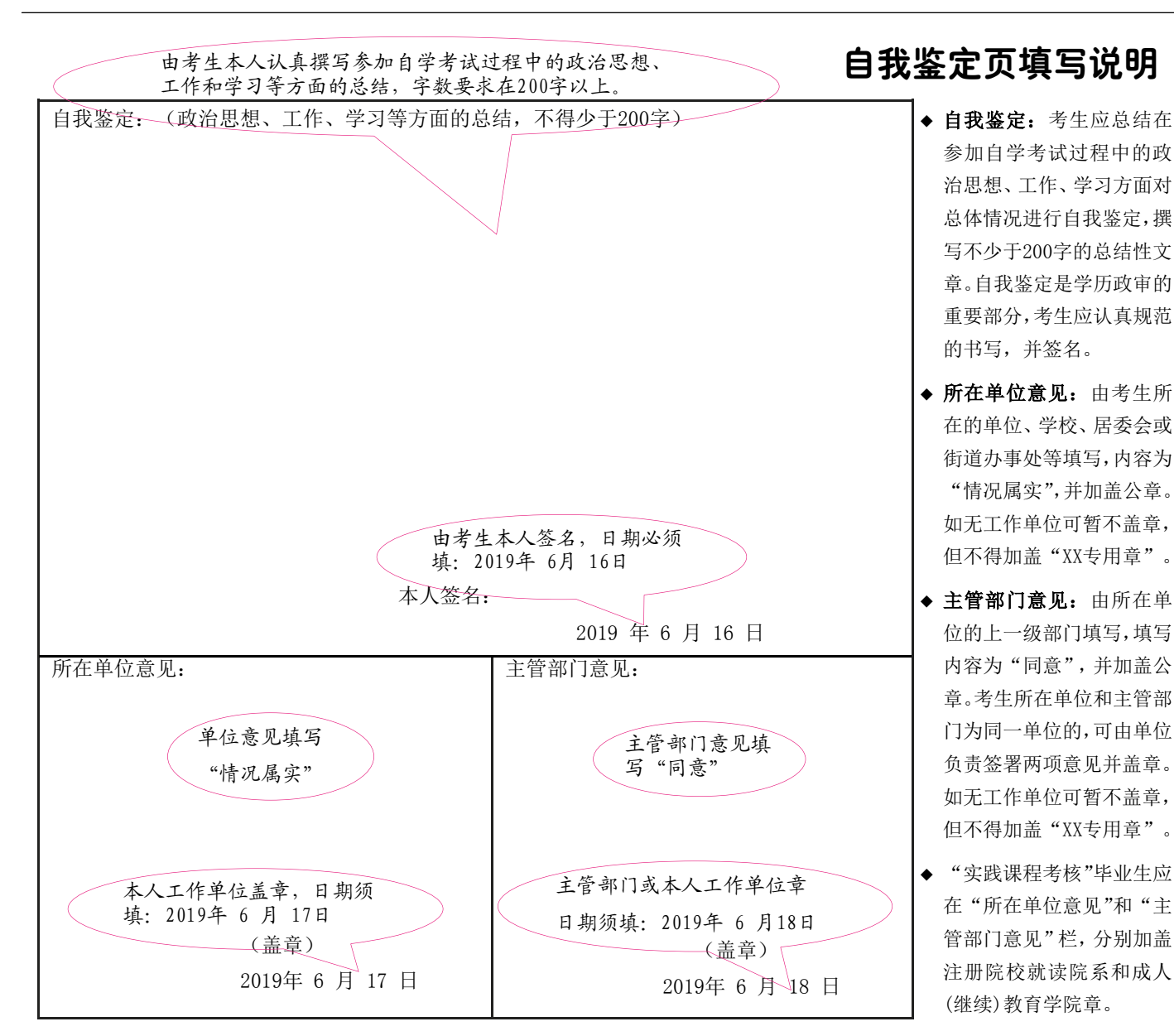

# 毕业申报现场审核6月10-12日进行

考生在网上毕业申报成功后,方可提交毕业材料,进行现场审核

#### 一、现场审核时间和地点

请考生本人按照《毕业生网上申报 信息核对确认单》规定的时间,到"济 南幼儿师范高等专科学校明湖校区(天 桥区明湖西路817号)教学楼一楼"办 理毕业审核手续,并上交毕业材料,不 得代办代交。

#### 二、现场审核需提交以下材料

1.《毕业生网上申报信息核对确认 单》。

2.申请本科毕业须提交国家承认 的国民教育系列专科或以上毕业证书 原件、复印件以及在"中国高等教育学 生信息网"(www.chsi.com.cn)打印的 "学历证书电子注册备案表"(打印 版)。

 3.《全国英语等级考试》(简称 PETS)自2017年起不再颁发成绩合格 单,若需要用PETS二级或三级笔试合格 成绩免考自学考试英语一或英语二课程 的考生,需在中国教育考试网[\(http://](qq://txfile/#) [www.neea.edu.cn\)打](qq://txfile/#)印成绩查询单,并 注明参加考试的省份及地市名称后随毕 业材料一并上交。

 4.办理毕业手续需的所有材料, 均应在现场审验是上交齐全,逾时不 予收取。

#### 三、毕业证书发放

请考生于2019年9月下旬登录济南 市教育招生考试院网站查询毕业证书 发放事宜。

毕业现场审验地点:济南幼儿师 范高等专科学校明湖校区(济南 市天桥区明湖西路817号)。

# 课程成绩页填写说

## "考试成绩"栏

- ◆ 年月填写参加考试的时 间(每年的1、4、7、10月)。 例如"2008、4"。
- ◆ 课程名称和顺序应按照 《山东省高等教育自学 考试专业考试计划手册》 中的课程名称和顺序填 写(不含实践技能考试), 一课一行,中间不要留有 空行。课程名称不要简 写。学分制专业毕业生, 应先按顺序填写必考的 核心课程,再填写选考课 程。"实践课程考核"毕 业生,应先按顺序填写统 考课程,然再按顺序填写 校考课程;并在"备注" 栏注明"实践"。
- ◆ 成绩按《课程合格证书》 上的成绩填写,不能更改 或空缺。
- ◆ 若有新旧计划课程对顶 的,应填写实际考试合格 的课程名称及成绩。
- ◆ 用14学分课程顶替英语 (二)的,在英语(二) 的位置,逐行、依次填写 实际考过的课程名称与 成绩,一科一行。
- ◆ 用大学英语四六级合格 证书或外语类毕业证书 免考英语的,应填写该课 程名称,在成绩栏中填写  $``\oplus"$ .
- ◆ 用计算机等级证书、NIT、 计算机类专科毕业证书 免考计算机课程的,应填 写该课程的名称,在成绩 栏中填写"免",在备注 栏注明证书名称。

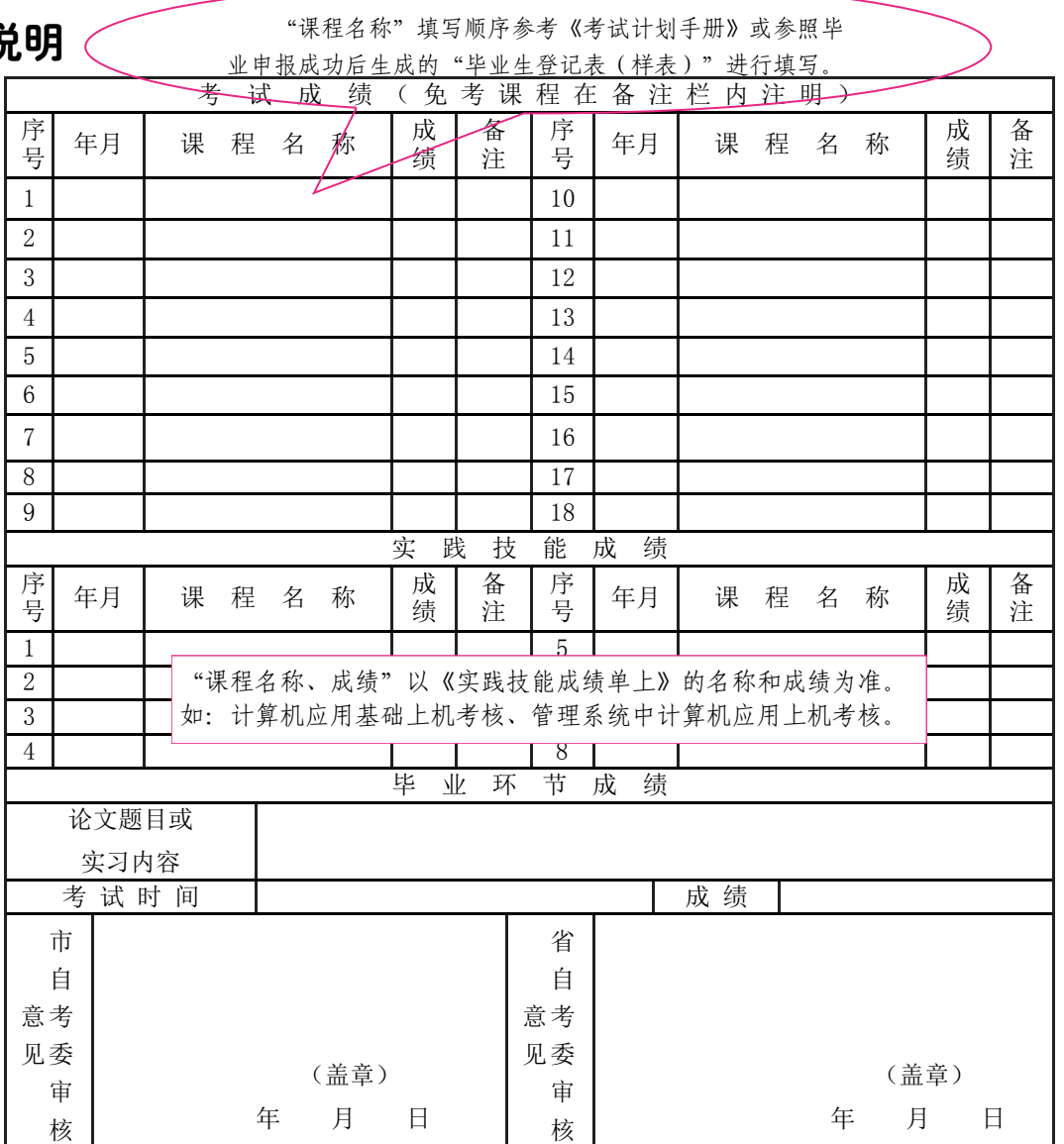

- ◆ 其他符合《山东省高等教 育自学考试课程免考实 施细则》的,例如:本科 毕业生免考政治思想理 论课、全日制高校或成人 高校毕业生免考相关基 础课或专业课、自考毕业 生修第二专业免考部分 专业课等,应填写专业计 划中的课程名称,在成绩 栏填写"免"。
- ◆ 参加职业资格证书考试 课程,填写资格证书相应 课程名称,成绩填"合 格","年月"填写该证 书考试时间。

◆ 艺术类专业,实践技能课 程成绩全部填写在"考试 成绩"栏, "实践技能" 栏不再填写。

### "实践技能成绩"栏

- ◆ 年月填写参加考试的时 间。例如"2009年上或 2008年下"。
- ◆ 课程名称按《实践技能成 绩单》上的名称填写,一 课一格,中间不留空格。
- ◆ 成绩按《实践技能成绩 单》上的成绩填写,无具 体分数的填写"合格"。 不能更改或空缺。

◆ 用证书免考,且在考试成 绩栏中已注明的实践课 程,不要重复填写。

## "毕业环节成绩"栏

- ◆ 论文题目或实习内容本 科毕业生填写"论文题 目"或"临床考核、毕 业设计、生产实习"等 相关题目及简要内容。
- ◆ 考试时间填写论文答辩 或实习的时间。例如 "2009 年上或2 0 0 8 年 下"。
- ◆ 成绩按成绩单填写具体 分数或考核等次(优秀、 良好、及格)。